#### $15 - 440$ Distributed Systems Recitation 1 Recitation 1

#### Tamim Jababasan<br>J

جامىء دارني جى ميلوں فى قطر **Carnegie Mellon University Qatar** 

#### Office Hours Office Hours

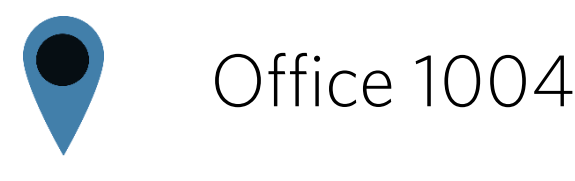

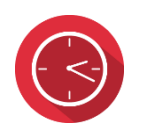

Sunday, Tuesday: 9:30 - 11:59 AM

Appointment: send an e-mail

Open door policy

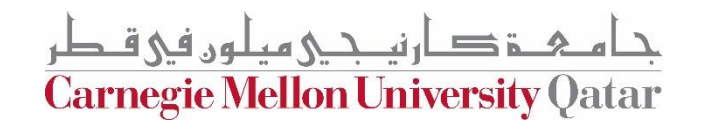

- A programming paradigm based on objects
- An example of an Object template:

```
public class Animal {
}
```
**Carnegie Mellon University Qatar** 

- A programming paradigm based on objects
- An Object can contain data/*attributes/fields*:

```
public class Animal {
    String name;
    Integer age;
```
…

}

**Carnegie Mellon University Qatar** 

- A programming paradigm based on **objects**
- An Object can contain *methods* (*behavior*):

```
public class Animal {
```
}

```
…
String name;
public String getName() {
     return name;
}
```
**Carnegie Mellon University Qatar** 

- A programming paradigm based on objects
- To create an **Animal Object**:

Animal bear =  $new Animal()$ ;

**Carnegie Mellon University Qatar** 

#### Constructors Constructors

• Constructors take in zero or more variables to create an Object:

```
public class Animal {
          String name;
          int age;
          public Animal () {
          }
}
                                         <u>construction</u>
```
Animal bear = new  $Animal()$ ;

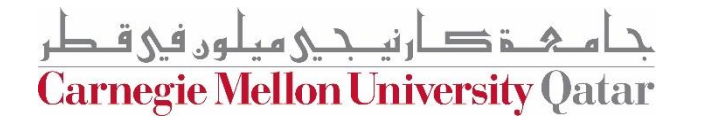

#### Constructors Constructors

}

• Constructors take in zero or more variables to create an Object: public class Animal {

```
String name;
int age;
public Animal(String name, int sAge) {
     name = name;  Problem!
     age = sAge;
}
                         Problem!
```
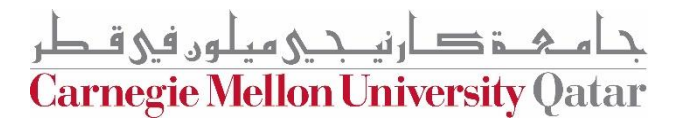

#### Constructors Constructors

• Constructors take in zero or more variables to create an Object: public class Animal { String name; int age; public Animal(String name, int sAge) { this.name = name; age = sAge; } }

```
Animal bear = new Animal("Bean", "21");
```
**Carnegie Mellon University Qatar** 

### Indiana Strategie<br>Indiana Strategie<br>Indiana Strategie

}

- Enables one object to inherit *methods* (*behavior)* and *attributes* from
- another object. • For example, a Cat class can extend an Animal class:

public class Cat extends Animal {

int numOfMugsPushed;

String favoriteHuman;

• Cat *inherits* name, age & getName from Animal.

Carnegie Mellon University (

#### Inheritance : Class Hierarchy

- This introduces subclasses and superclasses.
- A class that *inherits* from another class is called a subclass:
	- Cat *inherits* from Animal, and therefore Cat is a subclass.
- The class that is *inherited* is called a superclass:
	- Animal is *inherited*, and is the superclass.

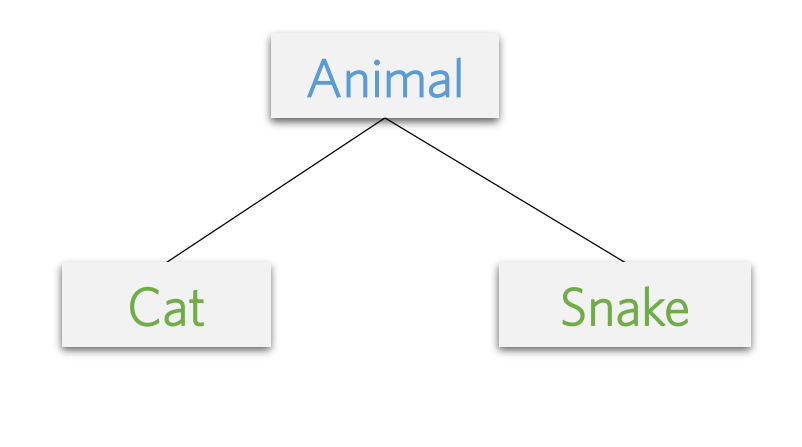

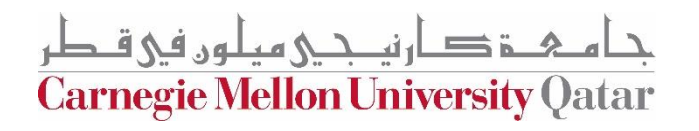

### Indiana Strategie<br>Indiana Strategie

- Organizes related classes in a hierarchy:
	- This allows reusability and extensibility of common code
- Subclasses extend the functionality of a superclass
- Subclasses inherit all the methods of the superclass (*excluding constructors and privates*)
- Subclasses can override methods from the superclass (*more on this later*)

rnegie Mellon University

# Java Workspace Hierarchy

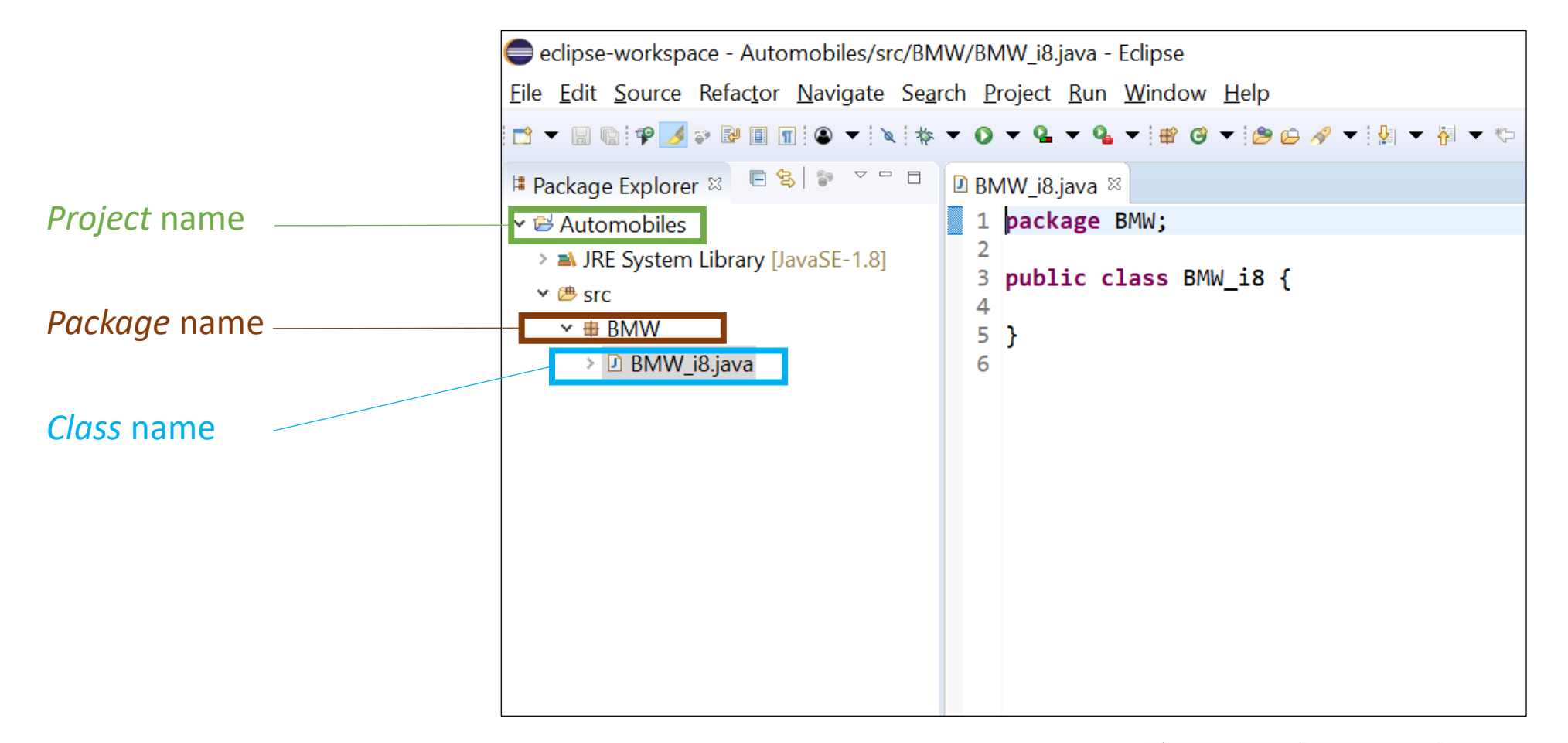

خ دان بنے میلوں فی قـطر **Carnegie Mellon University Qatar** 

Access modifiers describe the accessibility (*scope*) of data like:

• Attributes:

**public** String name;

• Methods:

**public** String getName() { … }

• Constructers:

**private** Student(String name, int sAge) { … }

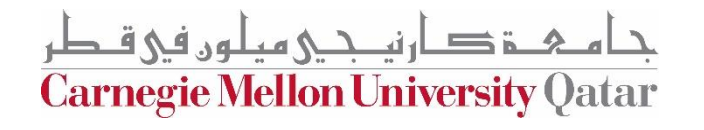

- Access modifiers include:
	- Public
	- Protected
	- Private

ة صار نيــجـي ميلون في قـطر **Carnegie Mellon University Qatar** 

- Access modifiers include:
	- Public
	- Protected
	- Private

ة صار نیـــحـی میلون فی قـطر **Carnegie Mellon University Qatar** 

- Access modifiers include:
	- Public:

Allows the access of the object/attributes/methods from any other program that is using this object: public class Animal {

```
…
        public void setName(String newName) {
                 this.name = newName;
        }
}
public class Test {
        public static void main(String[] args) { 
                 Animal foobar = new Animal();
                 foobar.setName("Foo Bar");
        }
}
```
**Carnegie Mellon University Qatar** 

- Access modifiers include:
	- Public
	- Protected
	- Private

ة صارنيــجـي ميلون في قـطر **Carnegie Mellon University Qatar** 

- Access modifiers include:
	- Protected:
		- You can use this only in the following
			- Same class as the variable,
			- Any subclasses of that class,
			- Or classes in the same **package**.
		- A package is a group of related classes that serve a common purpose.

**Carnegie Mellon University (** 

- Access modifiers include:
	- Public
	- Protected
	- Private

خ دان بې ميلون في قطر **Carnegie Mellon University Qatar** 

## Access medifiers include:

- Access modifiers include:
	- Private:

Restricted even further than a protected variable: you can use it only in the same class:

```
// Not accessible anymore!
public class Animal {
           …
           private void setName(String newName) {
                      this.name = newName;
           }
           public Student(String name) {
                      setName(name);
           }
}
public class Test {
           public static void main(String[] args) { 
                      Animal foobar = new Animal();
                      foobar.setName("Foo Bar");
           }
}
```
ے، فی قــط **Carnegie Mellon University Qatar** 

## object of the Class Variation<br>Class Cash Animal object bas its own name ago ofs

- Each Animal object has its own name, age, etc...
	- name and age are examples of Object Variables.
- When an attribute should describe an entire class of<br>objects instead of a specific object, we use Class Variables (or Static Variables). (or Static Variables).

**Carnegie Mellon University Oatar** 

#### Object & Class Variables

• A Class Variable Example:

```
public class Animal {
       public static final String currentPlanet = "EARTH";
}
```

```
public class Test() {
       public static void main(String[] args) { 
               Animal foobar = new Animal();
               String planet = foobar.currentPlanet; 
        }
}
```
**Carnegie Mellon University Qatar** 

#### Object & Class Variables

• A Class Variable Example:

```
public class Animal {
       public static final String currentPlanet = "EARTH";
}
```

```
public class Test() {
       public static void main(String[] args) { 
               String planet = Animal.currentPlanet;
        }
}
```
**Carnegie Mellon University Qatar** 

### $E$   $\sim$   $E$   $\sim$   $E$

- Encapsulation is restricting access to an object's components.<br>• How can we change or access name now?
- How can we change or access name now?:

```
public class Animal {
      private String name;
      private int age;
```
} Animal foobar =  $new Animal()$ ;

**Carnegie Mellon University Qatar** 

### $E$   $\sim$   $E$   $\sim$   $E$

- Encapsulation is restricting access to an object's components.<br>• Using getters and setters:
- Using getters and setters:

```
public class Animal {
        private String name;
        private int age;
         public void setName(String newName) {
                 this.name = newName;
         }
        public String getName() {
                 return name;
         }
}
Animal foobar = new Animal();
foobar.setName("Foo Bar");
```
**Carnegie Mellon University Qatar** 

- Methods overload one another when they have the same method name but:
	- The number of parameters is different for the methods
	- The parameter types are different

```
• Example:
   public void changeDate(int year) {
      // do cool stuff here
   }
```

```
public void changeDate(int year, int month) {
   // do cool stuff here
}
```
**Carnegie Mellon University Qatar** 

- Methods overload one another when they have the same method name but:
	- The number of parameters is different for the methods
	- The parameter types are different
- Another Example:

```
public void addSemesterGPA(float newGPA) {
   // process newGPA
}
```

```
public void addSemesterGPA(double newGPA) {
    // process newGPA
}
```
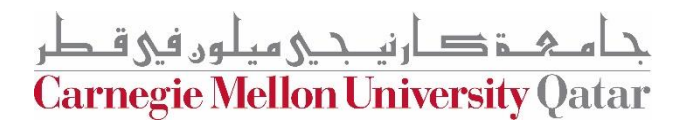

- Methods overload one another when they have the same method name but:
	- The number of parameters is different for the methods
	- The parameter types are different
- Another Example:

```
public void changeDate(int year) {
   // do cool stuff here
}
```

```
public void changeDate(int month) {
   // do cool stuff here
}
```
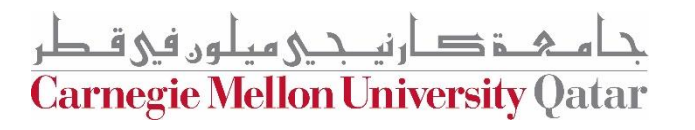

- Methods overload one another when they have the same method name but:
	- The number of parameters is different for the methods
	- The parameter types are different

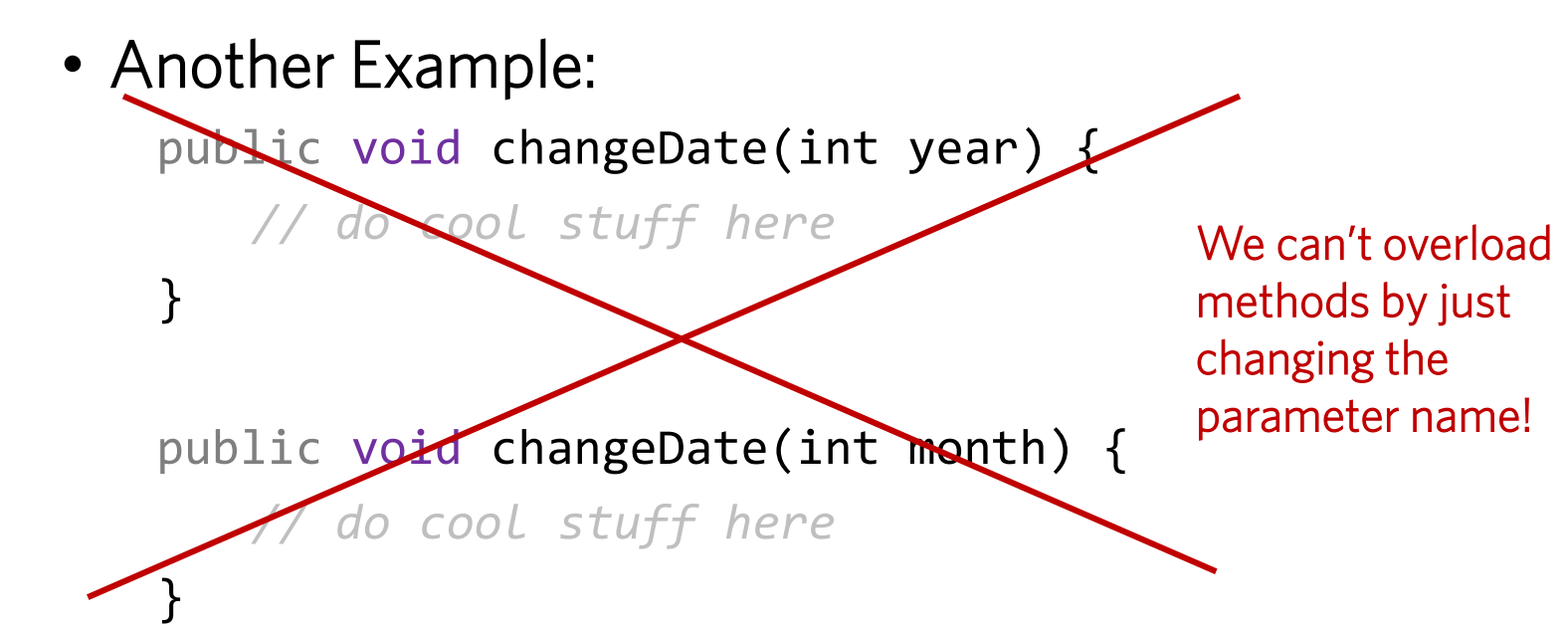

**Carnegie Mellon University (** 

• Example:

}

```
public class ClassA {
   public Integer someMethod() {
           return 3; 
    }
}
```

```
public class ClassB extends ClassA {
```

```
// this is method overriding:
public Integer someMethod() {
       return 4;
}
```
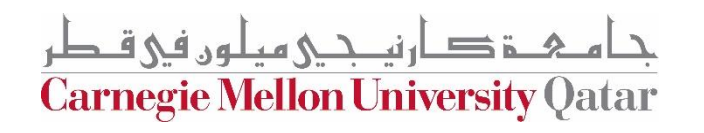

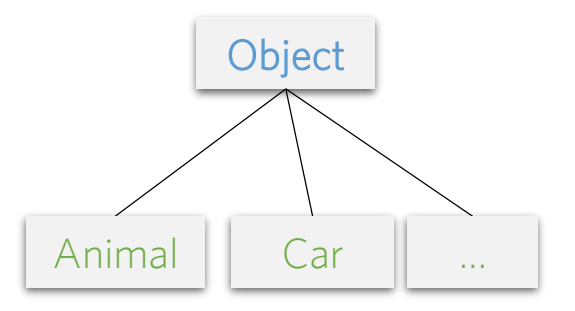

- Any class extends the Java superclass "**Object**".
- The Java "**Object**" class has 3 important methods:
	- public boolean equals(Object obj);
	- public int hashCode();
	- public String toString();
- The **hashCode** is just a number that is generated by any object:
	- It shouldn't be used to compare two objects!
	- Instead, override the equals, hashCode, and toString methods.

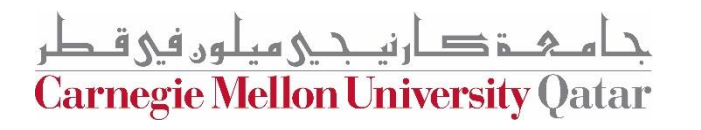

• Example: Overriding the toString and equals methods in our<br>Animal class:

```
Animal class:
public class Animal {
  …
  public String toString() {
        return this.name;
   }
```
}<br>}

**Carnegie Mellon University Qatar** 

}

• Example: Overriding the toString and equals methods in our Animal class: public class Animal {

```
…
public boolean equals(Object obj) {
      if (obj.getClass() != this.getClass()))
             return false;
      else {
             Animal s = (Animal) obj;
             return (s.getName().equals(this.name));
      }
}
```
**Carnegie Mellon University Qatar** 

## Abstract Classes

- A class that is not completely implemented.
- Contains one or more *abstract* methods (methods with no bodies; *only signatures*) that subclasses
- must implement • Cannot be used to instantiate objects<br>• Abstrast class beader:
- Abstract class header:

*accessModifier* **abstract** class *className*

public **abstract** class Car

• Abstract method signature:

*accessModifier* **abstract** *returnType methodName* ( *args* );

public **abstract** int **max speed** ();

• Subclass signature:

*accessModifier* class *subclassName* extends *className* public class Mercedes extends Car

**Carnegie Mellon University Qatar** 

#### Interfaces

- $\frac{1}{2}$ • A special abstract class in which *all the methods are abstract*
- Contains only abstract methods that subclasses must implement
- Interface header:

*accessModifier* **interface** *interfaceName*

public **interface** Car

• Abstract method signature:

*accessModifier* **abstract** *returnType methodName* ( *args* ); public **abstract** String CarType ( args );

• Subclass signature:

*accessModifier* class *subclassName* **implements** *someInterface* public class **BMW implements Car**

**Carnegie Mellon University Qatar** 

#### **Generic Methods** Generic Methods of the Street

- *Generic* or *parameterized* methods receive the data-type of elements as a parameter
- E.g.: a generic method for sorting elements in an array (be it Integers, Doubles, Objects etc.)

**Carnegie Mellon University (** 

#### A Simple Box Class

• Consider this non-generic **Box** class:

```
public class Box {
```
}

```
private Object object;
public void set(Object object) { 
       this.object = object; 
}
public Object get() { 
       return object; 
}
```
**Carnegie Mellon University Qatar** 

#### A Simple Box Class

• A *generic class* is defined with the following format:

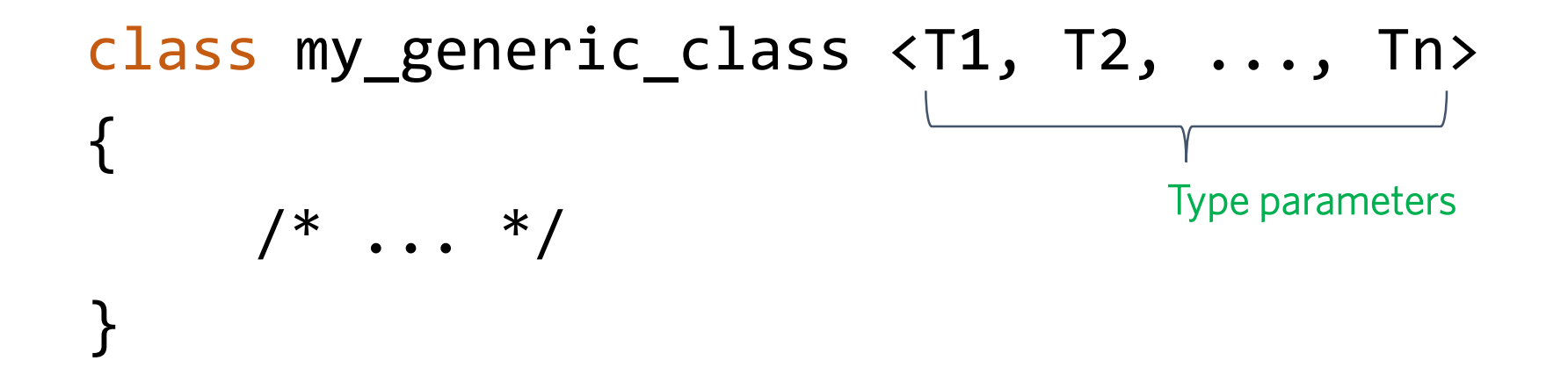

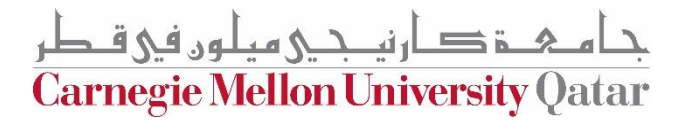

#### A Simple Box Class

• Now to make our Box class *generic*:

```
public class Box<T> {
        // T stands for "Type"
        private T t;
        public void set(T t) { 
                this.t = t;
        }
        public T get() { 
                return t; 
        }
}
```
• To create, for example, an Integer "Box":

```
Box<Integer> integerBox;
```
**Carnegie Mellon University Qatar** 

## Java Generic Collections of the Collections of the Changes of the Changes of the Changes of the Changes of the Changes of the Changes of the Changes of the Changes of the Changes of the Changes of the Changes of the Change

- Classes that represent data-structures
- *Generic* or *parameterized* since the elements' data-type is given as a parameter
- E.g.: LinkedList, Queue, ArrayList, HashMap, Tree
- They provide methods for:
	- Iteration
	- Bulk operations
	- Conversion to/from arrays

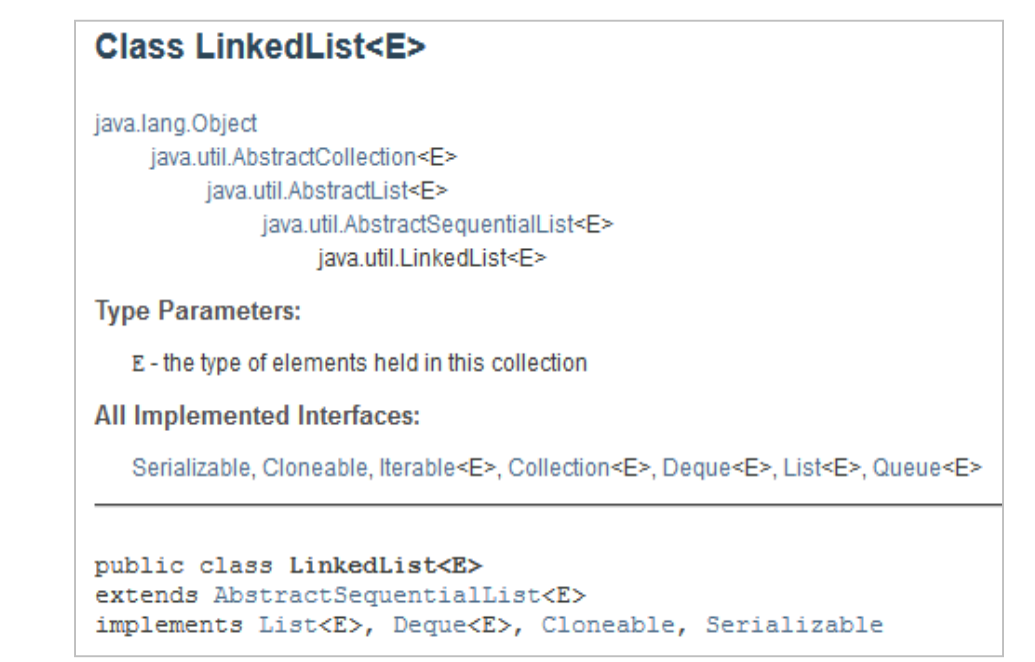

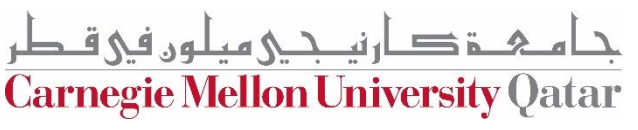